## **Alarms - Email and SMS**

**Download the Project Example here:** ⊕

[AlarmEmailAndSMS.tproj](https://partners.tatsoft.com/dl/EeoEFAiMwX/AlarmEmailAndSMS.tproj_)

- **Project Name:** AlarmEmailAndSMS
- **Software Version:** 9.2 sp2 (9.2.26)
- **Keywords:** Alarms. Notifications. Email. SMS.

## Project Summary

This sample demonstrates configuring to send an email and an SMS containing alarm information using the feature NotificationMethod every time an alarm event occurs.

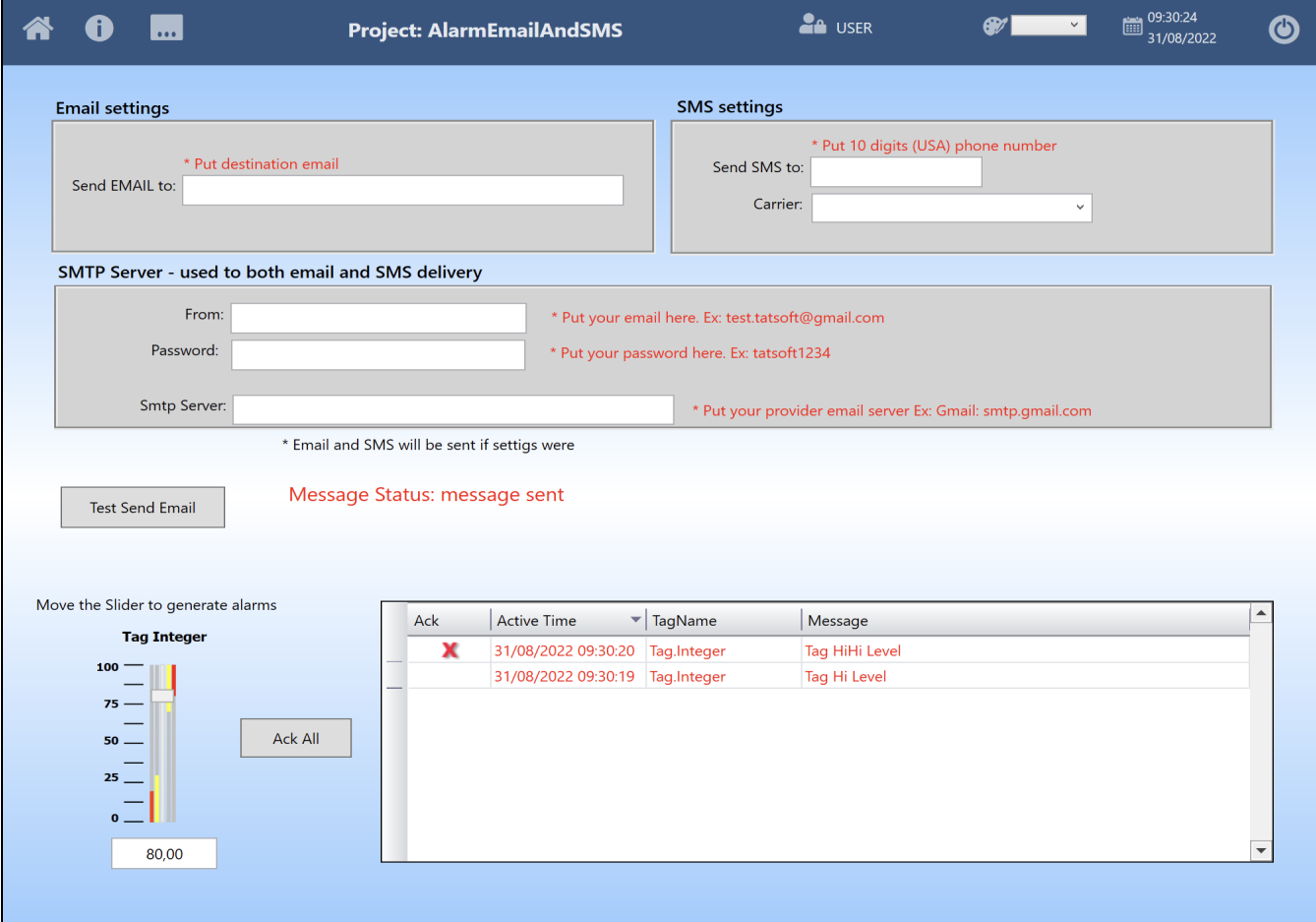

## Technical Information

The NotificationMethod used in this project example allows configuring your project to send an email, an SMS, a message box, or speech the alarm message every time a conditional event alarm occurs.

When the project runs, the NotificationMethod is called every time a conditional event alarm occurs. Then, this method receives an Array of AlarmEventInfo as a parameter. The NotificationMethod must follow the prototype below:

public void NotificationMethod(AlarmEventInfo[] events)

## Reference Information

If sending emails is required in your project, you can install a PlugIn with that functionality.

See **[Alarm Send Email](https://docs.tatsoft.com/display/DOC91/Alarm+Send+Email)** for more information.

In this section...